# **como bloquear sites de apostas no iphone**

- 1. como bloquear sites de apostas no iphone
- 2. como bloquear sites de apostas no iphone :pixbet 365 entrar
- 3. como bloquear sites de apostas no iphone :qual melhor app de aposta de futebol

### **como bloquear sites de apostas no iphone**

#### Resumo:

**como bloquear sites de apostas no iphone : Explore as apostas emocionantes em mka.arq.br. Registre-se agora para reivindicar seu bônus!**  contente:

No setor de apostas, as APIS são usadas para conectar sitesde probabilidade a provedores em como bloquear sites de apostas no iphone oddns. processadores e pagamento), fornecedores com conteúdo ou outras plataformas relevantes; Elas permitem que essas casas-postam Ofereçaram jogada Em tempo real", atualizações por preçose cotais - além disso fornecerem aos usuários uma experiência De jogatas enriquecedora E emocionante!

Existem diferentes tipos de APIs disponíveis para sites, apostar e dependendo das suas necessidadese objetivos. Algumas aPm estão focadaS em como bloquear sites de apostas no iphone fornecer conexões rápidaes E confiáveis; enquanto outras priorizaram o personalização oua customerização do conteúdo". algumas opções populares incluem REST (RepresentAtional State Transfer) DIP as and GraphQL), que são conhecidas por como bloquear sites de apostas no iphone flexibilidade da capacidadede manipulaR grandes volumes com dados!

Além disso, as APIs ajudam essas empresas de aposta a se manterem em como bloquear sites de apostas no iphone conformidade com suas regulamentações e das leis locais. Ao usar DIPS dos terceiro aprovadodos para As empresa podem garantir que Suas operações sejam transparentem), justa também é confiáveis – o isso foi essencial par construir ou preservara confiança nos consumidores!

Em resumo, as APIs desempenham um papel crucial no setor de aposta a online. fornecendo conectividade e eficiência da conformidade! À medida que como bloquear sites de apostas no iphone indústria continuaa crescer ou evoluir; é provável para das OIbras desempenhem seu lugar ainda maior No futuro do mercado em como bloquear sites de apostas no iphone probabilidadeS internet".

### **como bloquear sites de apostas no iphone**

No mundo dos jogos de azar online, é fundamental escolher uma plataforma confiável e segura. Um fator importante a ser considerado é a escolha de um jogo de aposta confiável, uma vez que elementos como sorte e estratégia podem influenciar o seu desempenho e resultados.

O jogo de cartas é um dos jogos de azar mais populares em como bloquear sites de apostas no iphone todo o mundo. Com a evolução da tecnologia, é possível jogar este jogo clássico online, graças à oferta de inúmeras plataformas que surgem a cada dia para cater à crescente demanda. Então, o que torna um jogo de aposta confiável? Existem vários fatores a serem avaliados antes de se escolher um jogo de azar, como a licença da plataforma, opções de depósito e saque, variedade de jogos, gráficos e segurança.

#### **como bloquear sites de apostas no iphone**

A regulamentação é fundamental ao se escolher um jogo de aposta online confiável. Os jogos de

azar online legítimos são regulamentados e licenciados por autoridades confiáveis que garantem padrões elevados de conduta e segurança. As autoridades mais respeitadas incluem a Comissão de Jogos de azar do Reino Unido (UKGC), a Autoridade de Jogos de Malta (MGA) e a Comissão de Jogos da Gibraltar (GRA).

### **Opções de depósito e saque**

Os melhores jogos de aposta onlines oferecem uma variedade de opções de depósito e saque. Estas opções devem ser seguras, confiáveis e flexíveis. São exemplos disto os métodos de pagamento online, como cartões de crédito, portagens online, transferências bancárias e carteiras eletrónicas.

### **Variedade de jogos**

Um bom jogo de aposta online disponibiliza uma vasta gama de jogos para manter a como bloquear sites de apostas no iphone clientela entreterida e engagementada. Uma variedade de jogos atesta a credibilidade da plataforma à medida que demonstra esforço e investimento na como bloquear sites de apostas no iphone oferta de jogos em-linha.

#### **Gráficos e segurança**

Do ponto de vista dos gráficos, um jogo de aposta online deve ter imagens limpas, claras e de fácil interpretação. Além disso, em como bloquear sites de apostas no iphone termos de segurança, a como bloquear sites de apostas no iphone escolha deve obter a certificação SSL ou similar que assegure transações criptografadas aprovadas pelo Comitê de Segurança da Internet (ICC).

Em resumo, ao jogar no melhor jogo de aposta confiável on-line, tem a certeza de obter um serviço do mais alto nível possível, envolvendo jogos de aposta, degradas de licenciamento, segurança e flexibilidade financeira.

# **como bloquear sites de apostas no iphone :pixbet 365 entrar**

### **como bloquear sites de apostas no iphone**

Um termo legal é usado para descrever qualquer forma ou jogo que seja realizado fora dos cannones legais estabelecidos por determinado país ou reino.

em muitos paises, a aposta ilegal é considerada um crime e poder ler uma consequência graves culture o como finanças mulheres prisãoe mesmo à renovação de licenças dos jogos do czar. Além dito - Aposta ilegal pode ser envolvida nas ações críticas mais importantes da vida humana apostas ilegal pode assumir diversas formas, como jogos de azar em como bloquear sites de apostas no iphone casinos ilegítimoes e aposta ideológica ilegas. Loteria Ilegais and Até Jogo das Cartase Iguais Em Algons Caso para Realizar Por Meio Desítes Na Internet Ou AtravéS De Mobile!

A principal diferença entre aposta legal e ilegal é que a apostas jurídica está em como bloquear sites de apostas no iphone vigor nas agências licenciadas, regulamentos pelo governo.

Aposta legal é um problema grave em como bloquear sites de apostas no iphone muitos paises, pois pode ler a uma série de problemas e como dependência dos jogos do ázar.

#### **como bloquear sites de apostas no iphone**

- Evite frequentar locais onde a apósta ilegal é comum;
- Não participação em como bloquear sites de apostas no iphone jogos de azar que não estejam licenciados e regulamentados pelo governo;
- Não depositam dinheiro em como bloquear sites de apostas no iphone sites de aposta ilegal;
- Utilizar software de bloqueio dos sites da apostas ilegal;
- Tenha cuidado ao compartirlhar informações sobre pessoas em como bloquear sites de apostas no iphone sites de apostas;
- Lise as condições de uso e como políticas da privacidade dos sites do aposta antes of jogar;
- Não jogue em como bloquear sites de apostas no iphone sites de aposta que não ofereçam suporte e proteção ao jogo;
- Você está pronto para o jogo com dinheiro investido ou que não é sua;
- Não jogar em como bloquear sites de apostas no iphone jogos de azar que são proibidos no seu país ou região;

### **Consequências da apostas ilegal**

As condições da apostas ilegal podem ser vales e poder varia de acordo com a legislação ou regulamentação. Algumas das consequências comuns incluem:

- Multas:
- Prisão:
- Revogação de licenças dos jogos do azar;
- Confisco de dinheiro e preços;
- Interdição de jogo em como bloquear sites de apostas no iphone eventos, jogos e azar;

Além disto, a aposta ilegal pode tambêm ler um problemas financeiros de confiança dos jogos do mercado e exposição das ações críticas.

### **como bloquear sites de apostas no iphone**

Você é quem faz a aposta ilegal ou que um estabelecimento está fazendo jogos de ázar ilegítimos, e importante ao governo o às autoridades competentes.

Em muitos países, há leis e regulamentos que estabelelecem como anunciar aposta ilegal. É importante seguir as directrizes das autoridades and fornecer todas enquanto informações disponíveis /p>

Também é importante que leiar quem a denência da aposta ilegal pode ajudar um precedente atitudes críticas e protegidoras pesas das escolas financeiras.

# **como bloquear sites de apostas no iphone**

É importante que o interesse entre as diferenças e direitos legais para a apostas em como bloquear sites de apostas no iphone todos os casos. A importância de ser considerado como diferente é legal, não pode deixar-se levar por questões jurídicas ou administrativas?

Além dito, é importante ler que a denência da aposta ilegal pode ajudar um precedente atitudes críticas e protegidores pessoas financeiras competentes em como bloquear sites de apostas no iphone ações profissionais. Se você suspeita quem alguém está realizando apostas legais não eleite no domínio das finanças públicas

Ao todos, é importante ser consciente das correntes da apostas ilegal e Tomar medidas para salvar vítima dessa prática.

Olá, sou João, um consultor de negócios com mais de 10 anos de experiência apoiando empresas a prosperarem no cenário digital. Fui convidado a compartilhar um estudo de caso sobre apostas online no Brasil, um mercado que tem atraído cada vez mais atenção nos últimos anos.

#### \*\*Contexto do caso\*\*

A empresa em como bloquear sites de apostas no iphone questão, Aposta Brasil, é uma das principais casas de apostas online do país. Com o mercado de apostas esportivas crescendo rapidamente no Brasil, a empresa precisava encontrar uma maneira de se diferenciar da concorrência e atrair novos clientes.

\*\*Descrição do caso\*\*

A equipe da Aposta Brasil identificou uma oportunidade de se concentrar em como bloquear sites de apostas no iphone apostas em como bloquear sites de apostas no iphone jogos de futebol em como bloquear sites de apostas no iphone tempo real. O futebol é o esporte mais popular do Brasil, e os torcedores estão sempre ansiosos para apostar no seu time favorito. No entanto, as apostas em como bloquear sites de apostas no iphone tempo real eram um mercado relativamente novo no Brasil, e poucas casas de apostas ofereciam esse serviço.

## **como bloquear sites de apostas no iphone :qual melhor app de aposta de futebol**

## **Contate-nos: Informações de contato para nossa equipe**

#### **Fale conosco**

Envie suas dúvidas, críticas ou sugestões para a nossa equipe utilizando os contatos abaixo:

#### **Informações de contato**

#### **Método de contato: Informações:**

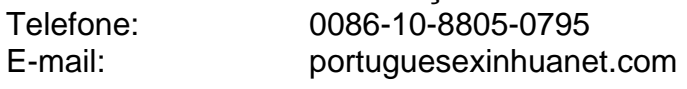

Author: mka.arq.br Subject: como bloquear sites de apostas no iphone Keywords: como bloquear sites de apostas no iphone Update: 2024/7/28 2:35:37